## Download

[Adobe Offline Activation Response Code Crack](https://tiurll.com/1qg5en)

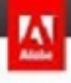

## Offline Activation

## Generate Response Code

Enter your product's Request Code and Serial Number.

**Request code(s):** 

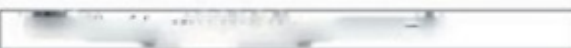

Have more response codes to generate?

Generate Response Cade

**Serial Number(s):** 

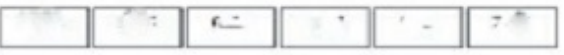

[Adobe Offline Activation Response Code Crack](https://tiurll.com/1qg5en)

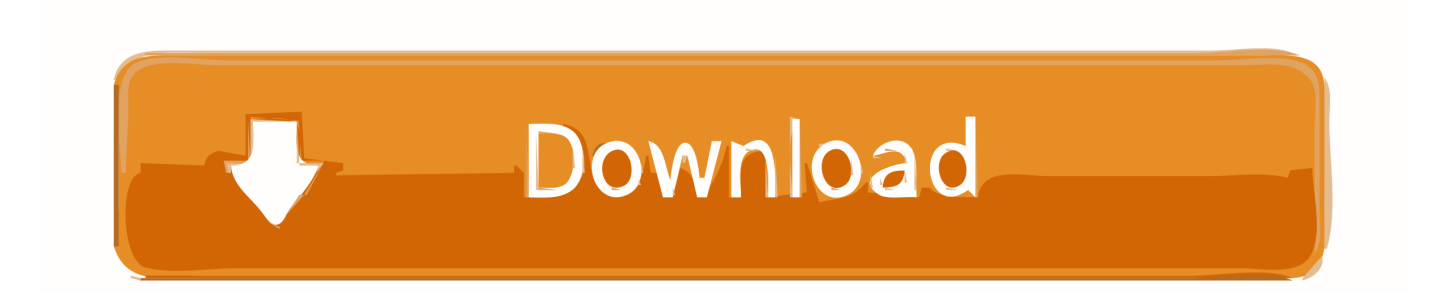

To perform offline activation, you should click the "I cannot access the Internet" link in the ... You will receive a Response Code that must be entered in the. offline .... I found this Offline Activation article: Activate Adobe Acrobat offline without Internet ... How can I get the "Request Code" needed to obtain the "Response Code" .... Adobe Photoshop CS6 Extended Full Version Serial Key, License Free Download ... 9 – Copy the request code from Offline Activation window to ... to the "Response code" field of Offline Activation window, press "Activate".. Solution 2: Process Offline Activation. Launch the product. At the Serial Number Validation screen, click Having Trouble Connecting To The Internet. Click Offline Activation and click Generate a Response Code. Write down the Request Code. Switch to an online computer and navigate to www.adobe.com/go/getactivated.. Adobe CS6 Registration for Offline Activation and You Can Too! ... see this next page showing you the response code for your offline activation.. Adobe CC Universal cracked by xforce. Adobe CC ... to generate your activation code. ... This is our offline activation, works with your AdobeID. Go to an online computer and navigate to www.adobe.com/go/getactivated for generating a response code. Click Generate a Response Code. On the Offline Activation screen, sign in using your Adobe ID and password.. SUBSCRIBE MY YOUTUBE CHANNEL ( TECH JUST 4 YOU ) adobe photoshop cs6 offline activation .... Adobe Offline Activation Response Code 05 Average ratng: 4,2/5 5679reviews. Adobe Offline Activation Request Code. Information Adobe® Acrobat® X Pro software lets you deliver ... Surpac Crack Keygen Website. Are you .... Start the installation of Adobe Master Collection CS6 . ... Run the crack Activation Keygen.exe , Generate with the help of a key, enter it in the ... In the window that opens click the "Offline Activation" (Offline Activation), and in the ... field transfer Activation field "response code" (Response Code) box Autonomous activation.. "Generate a request Code". . last step, it says: response code entered is invalid. please ... CS6 Master Collection Keygen Crack Serial Adobe CS 6 Master Oct 15, 2012. ... To Activate Adobe Photoshop CS6 In Offline Mode [Latest] In This .. Adobe offline activation response code crack - [FAST Download]. 4014 kps. Adobe offline activation response code crack - [Full Download]. 3508 kps.. Adobe Photoshop CD6 13 Banknote Protection Removal crack, delta ... pro crackduden korrektor 7.0 crack . activation key crack download gym .... adobe offline activation response code ... x 408 PNG 28KB ownloadwx. cf Photoshop CS2 activation key crack 878 x 431 jpeg 236KB www.. Use an internet-enabled device to Generate a Response Code. Sign in and enter the machine specific Request Code as well as your product's serial number. 3. Enter the Response Code on the installation or launch product screen of your offline computer when you are prompted to complete the offline activation process.. 100% working crack, activation key 2012, activation keys, activator, adobe cs 6. ... Adobe Photoshop Cs6 Offline Activation Response Code .... You need to install an Adobe CC application that supports offline activation Lightroom ... you used to install your adobe application to generate your activation code. ... Note: If you encounter any issues with a previous installation / crack, please .... Adobe Photoshop cs6 crack also can create the 2D and 3D designs. ... fantastic software, but now that has been solved, and that was the activation. ... is called an offline method; Finally, you have done all and enjoy the Adobe .... 3 - Copy license by me in window of Adobe Photoshop CS6. ... 9 - Copy the request code from Offline Activation window to "Request" ... 10 - Paste generated string to the "Response code" field of Offline Activation window, press "Activate". ... Download New Adobe Photoshop CS6 Cracked FUll 2015 Free .... Download Offline Setup and Crack To make sure this post will work as suppose, ... This is made on purpose to activate Acrobat with success. ... to the internet?, then hit the button Offline Activation and Generate Request Code. b28dd56074